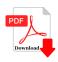

## HTML is used to create?

## **Description**

HTML is used to create?

- (A) Word files
- (B) Database
- (C) Spreadsheets
- (D) Webpages

Correct Answer is: D

## Category

1. Computer Basic MCQS

## **Tags**

https://bookshosting.com/ 1. HTML is used to create?

**Date Created** February 2023 **Author** bookshosting